2016 年 6 月 20 日 第 5 回小テスト

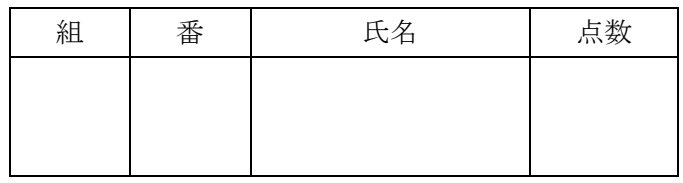

変数 num の値によって「奇数です」「偶数です」の表 示を切り替えたい.下記の□内には何が入るか?

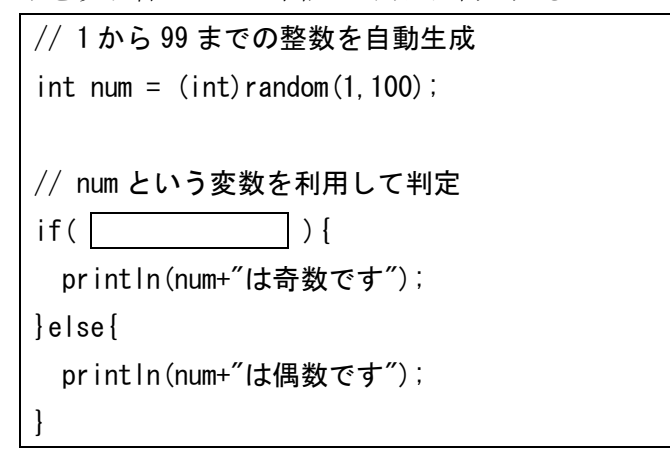

下記の出力結果が何になるか回答せよ

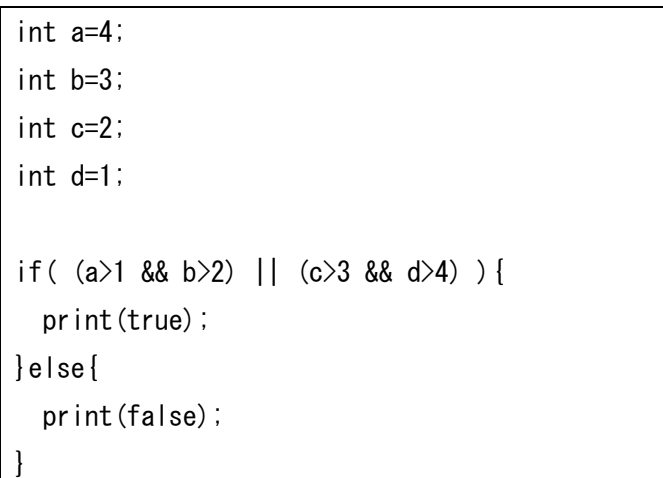

下記プログラムで描画される図形は何か,コメントで 示されている図形名を使ってすべて答えよ.

size( 400, 400 ); int a=110; int b=240; if (a>300&&b>300) { // 三角形を描画する triangle(20, 10, 0, 40, 40, 40); } if (a>200||b>200) { rect(60, 70, 25, 25); // 四角形を描画する } if (a>100&&b>100) { ellipse(50, 50, 25, 25); // 円を描画する }

左上の座標が(100,150)で、右下の座標が(300,400)の 長方形の中に(mouseX,mouseY)があるときに、四角形 の中です!と表示するプログラムを作成したい。四角 の中を埋めよ

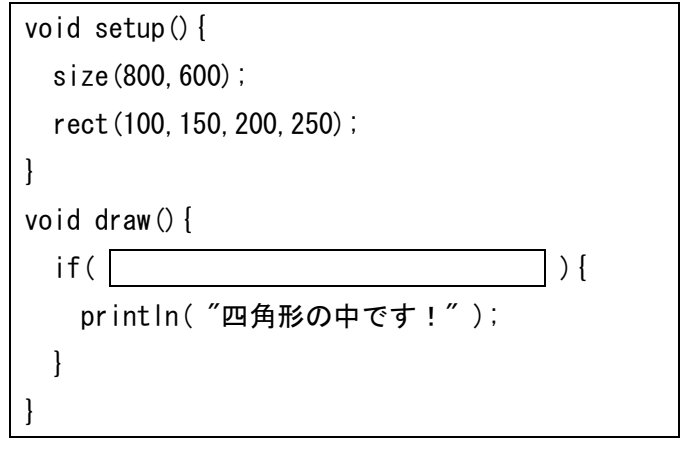